, tushu007.com

# $<<$ C++ Builder $5$  ( $>>$

 $<<$ C++ Builder5 ( )>>

- 13 ISBN 9787113037994
- 10 ISBN 7113037992

出版时间:2000-08

PDF

#### http://www.tushu007.com

# , tushu007.com  $<<$ C++ Builder $5$  (  $>>$ C++ Builder 5<br>
Windows  $C++$  Builder  $5$  $C++$  Builder  $C++$  Builder  $C++$  Builder Logo C++ Builder MDI? **OLE** VCL

C++ Builder

ed., tushu007.com

### $<<$ C++ Builder5  $($  >>

Borland C<sub>++</sub> Builder 1-1 C Builder 1 2C Builder  $1\quad 2\quad 1$  $l$  2  $2$  $1\quad 2\quad 3$  $1\ 2\ 4$ 1 3C Builder 1-4 C Builder 1 5 C Builder 1-6 C Builder IDE C<sub>builder</sub> 2 1 projko2\_1 cpp 2-2 projko2\_1.bpr 2 3 projko2\_1 res  $2 \frac{\text{4} \times 2}{\text{2}} \cdot 1$  cpp 2-5 ko2\_1.dfm 2 6ko2\_1 h<br>2 7 2-7 执行后的程序  $2$  7  $1$  projko $2$ \_1 obj ko $2$ \_1 obj  $\begin{array}{cc} 2 & 7 & 2 \text{projko2} & 1 & \text{exe} \\ 2 & 7 & 3 \text{pfojko2} & 1 & \text{tds} \end{array}$ 2 7 3 pfojko2\_1 tds<br>2 7 4 pfojko2\_1 dsk 7 4 pfojko2\_1 dsk C<sub>++Builder</sub>  $3<sub>1</sub>$ 3 2 3-3 方法  $3\quad 4$ 3 5 3-5-1 ClientHeight ClientWidth 3-5-2 Color Enabled 3-5-3 OnMouseDown 3 5 4 Font 3-5-5 Hide Show C<sub>++Builder</sub> 4 1 4 2 4 3 4 4 4-5 窗体内组件缩小放大 4-6 窗体内改变组件顺序 4 7 TabOrder

ed., tushu007.com

### <<C++ Builder5 (  $\Rightarrow$

- 4 8 Create Order
- 4-9 窗体加到对象仓库内
- 4-10 View AS Text
- 4 11
- 4-12 Lock Controls
- 
- $\begin{bmatrix} 5 & 1 \\ 5 & 1 \end{bmatrix}$  "  $5\quad1\quad1"$   $C\quad"$
- $5\quad 1\quad 2" \qquad\qquad \qquad$   $S\quad"$
- $5\quad 1\quad 3"$  X"
- 5 2 About
- 5 3
- 5 4
- 5 5 Popup
- 5 6
- 5 7
- 5 8
- 5 9 ColorDialog
- 6 1 Logo
- 6 2
- 6 3
- 6 3 1 SpeedButton
- 6 3 2 PageControl
- 6 4
- 6 5
- 6-6 CheckBox RadioButton
- 6 6 1 CheckBox
- 6 6 2 RadioGroup
- 6 7 ScrollBar
- 6 7 1 Panel
- 6 7 2 ScrollBar
- 6 8 ListBOX
- 6 9 ComboBox
- 7 1 TrackBar
- 7 2 DriveComboBox
- 7 2 1 DriveComboBox
- 7 2 2 DirectoryListBox
- 7 2 3 FileListBox
- 7 3 ProgressBar
- 7 4 UpDown
- 7 5 ImageList
- $7-5-1$  Image

 $\frac{1}{\sqrt{1-\frac{1}{\sqrt{1-\frac{1$ 

# $<<$ C++ Builder $5$

- 7 5 2 ImageList
- 7 6HeaderControl
- 7 7 StatusBar
- 7 8 Timer
- $7-8$  1 Timer
- 7 8 2DateTimePicker
- 7-8-3 MonthCalendar
- 7 9 Shape
- $7\quad 9\quad 1$  Shape
- 7-9-2 Animate
- 7 10 ActionList
- 8 1 Animate
- 8 2
- 8 3 MediaPlayer
- 8 3 1 MediaPIayer
- 8 3 2 MediaPlayer
- 9 1
- 9 2
- 9 3
- 10 1
- 10  $2$
- 10 3
- C Builder OLE 11 1 OLE 11-2 OLE Word 11-3 OLE Word
- 12 1 Installshield
- 12 2

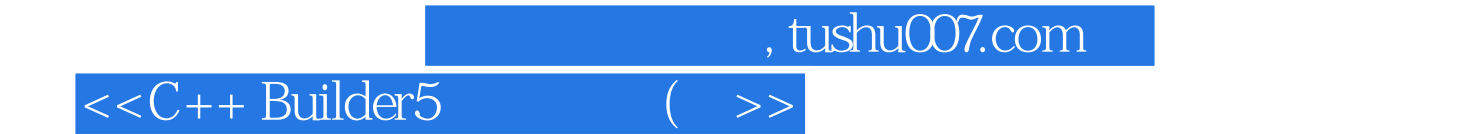

本站所提供下载的PDF图书仅提供预览和简介,请支持正版图书。

更多资源请访问:http://www.tushu007.com